УДК 681.3.068 ББК 32.973.26-018.1 Р32

### **Ревич Ю. В.**

 Р32 Практическое программирование микроконтроллеров Atmel AVR на языке ассемблера. — 2-е изд., испр. — СПб.: БХВ-Петербург, 2011. — 352 с.: ил. — (Электроника)

ISBN 978-5-9775-0657-1

Изложены принципы функционирования, особенности архитектуры и приемы программирования микроконтроллеров Atmel AVR. Приведены готовые рецепты для программирования основных функций современной микроэлектронной аппаратуры: от реакции на нажатие кнопки или построения динамической индикации до сложных протоколов записи данных во внешнюю память или особенностей подключения часов реального времени. Особое внимание уделяется обмену данными микроэлектронных устройств с персональным компьютером, приводятся примеры программ. В книге учтены особенности современных моделей AVR и сопутствующих микросхем последних лет выпуска. Приложения содержат основные параметры микроконтроллеров AVR, перечень команд и тексты программ для них, а также список используемых терминов и аббревиатур.

*Для учащихся, инженерно-технических работников и радиолюбителей* 

**Группа подготовки издания:** 

УДК 681.3.068 ББК 32.973.26-018.1

### Главный редактор *Екатерина Кондукова*  Зам. главного редактора *Игорь Шишигин*  Зав. редакцией *Григорий Добин*  Редактор *Юрий Рожко*  Компьютерная верстка *Ольги Сергиенко*  Корректор *Зинаида Дмитриева*  Оформление обложки *Елены Беляевой*  Зав. производством *Николай Тверских*

Лицензия ИД № 02429 от 24.07.00. Подписано в печать 01.10.10. Формат 70×100<sup>1</sup>/<sub>16</sub>. Печать офсетная. Усл. печ. л. 28,38.<br>• Тираж 1500 экз. Заказ №<br>• БХВ-Петербург", 190005, Санкт-Петербург, Измайловский пр., 29.

Санитарно-эпидемиологическое заключение на продукцию № 77.99.60.953.Д.005770.05.09 от 26.05.2009 г. выдано Федеральной службой по надзору в сфере защиты прав потребителей и благополучия человека.

Отпечатано с готовых диапозитиво в ГУП "Типография "Наука" 199034, Санкт-Петербург, 9 линия, 12

ISBN 978-5-9775-0657-1 © Ревич Ю. В., 2010

© Оформление, издательство "БХВ-Петербург", 2010

# Оглавление

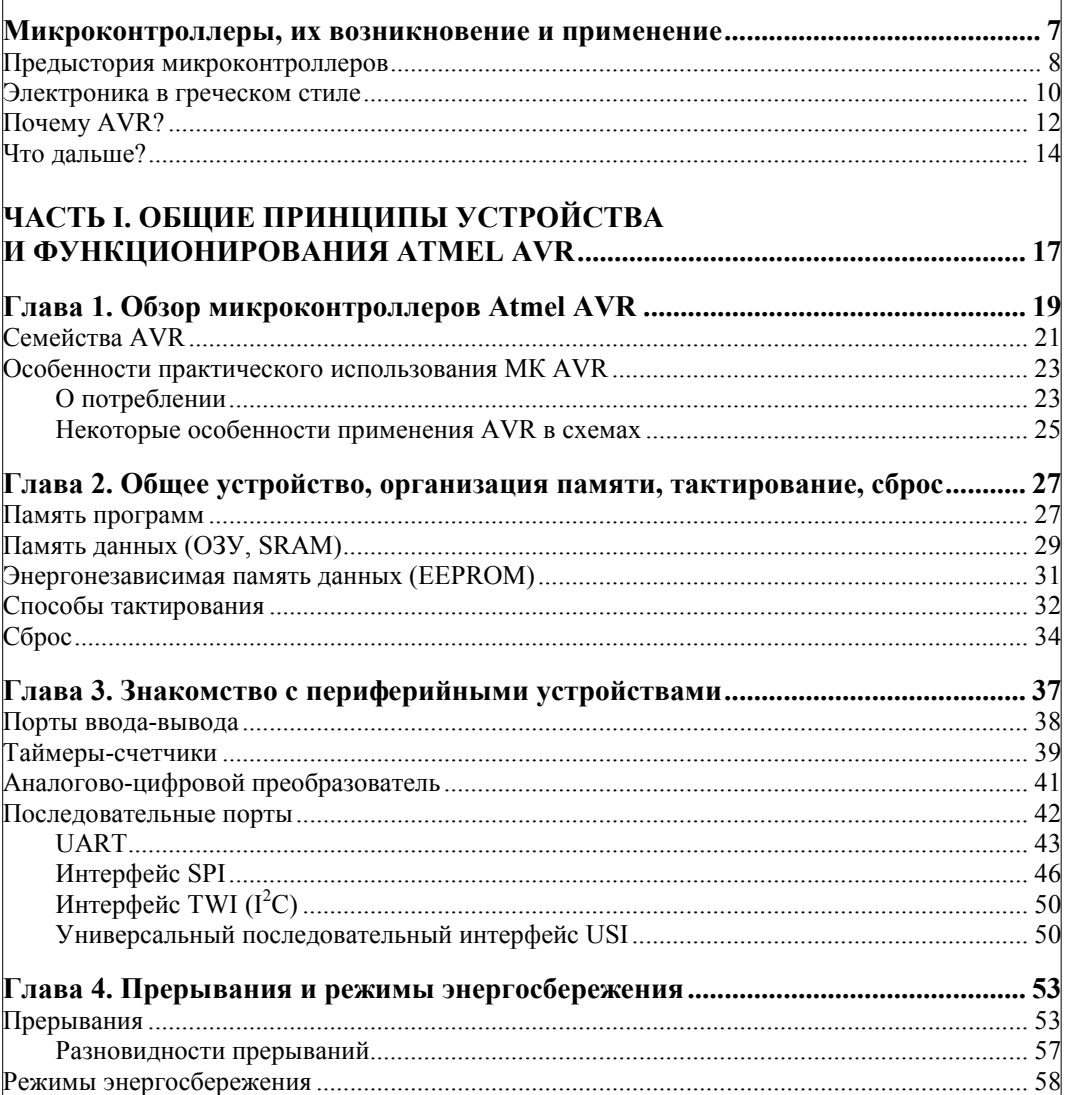

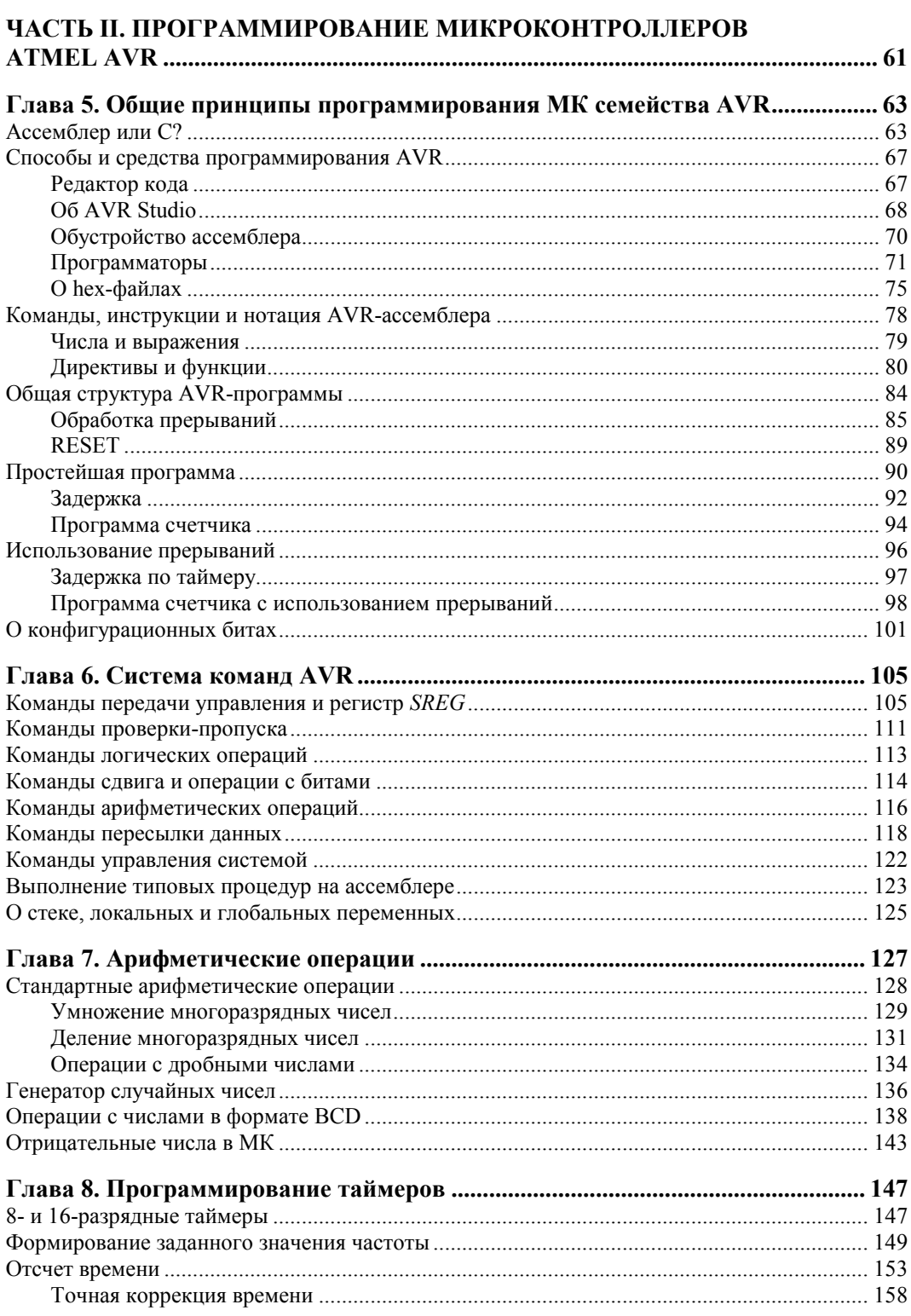

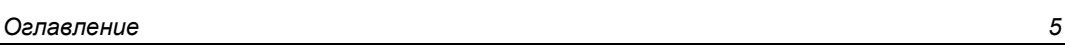

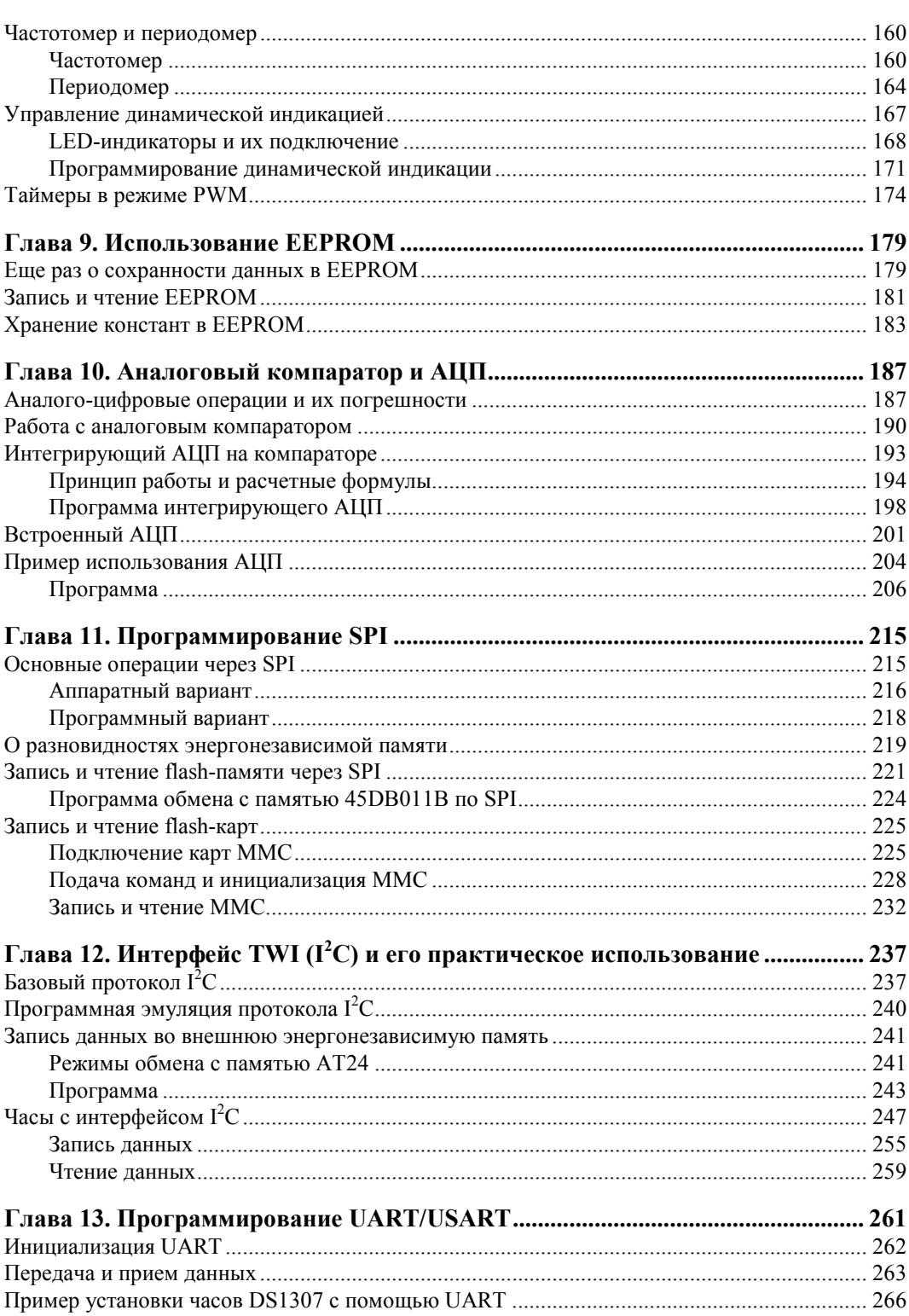

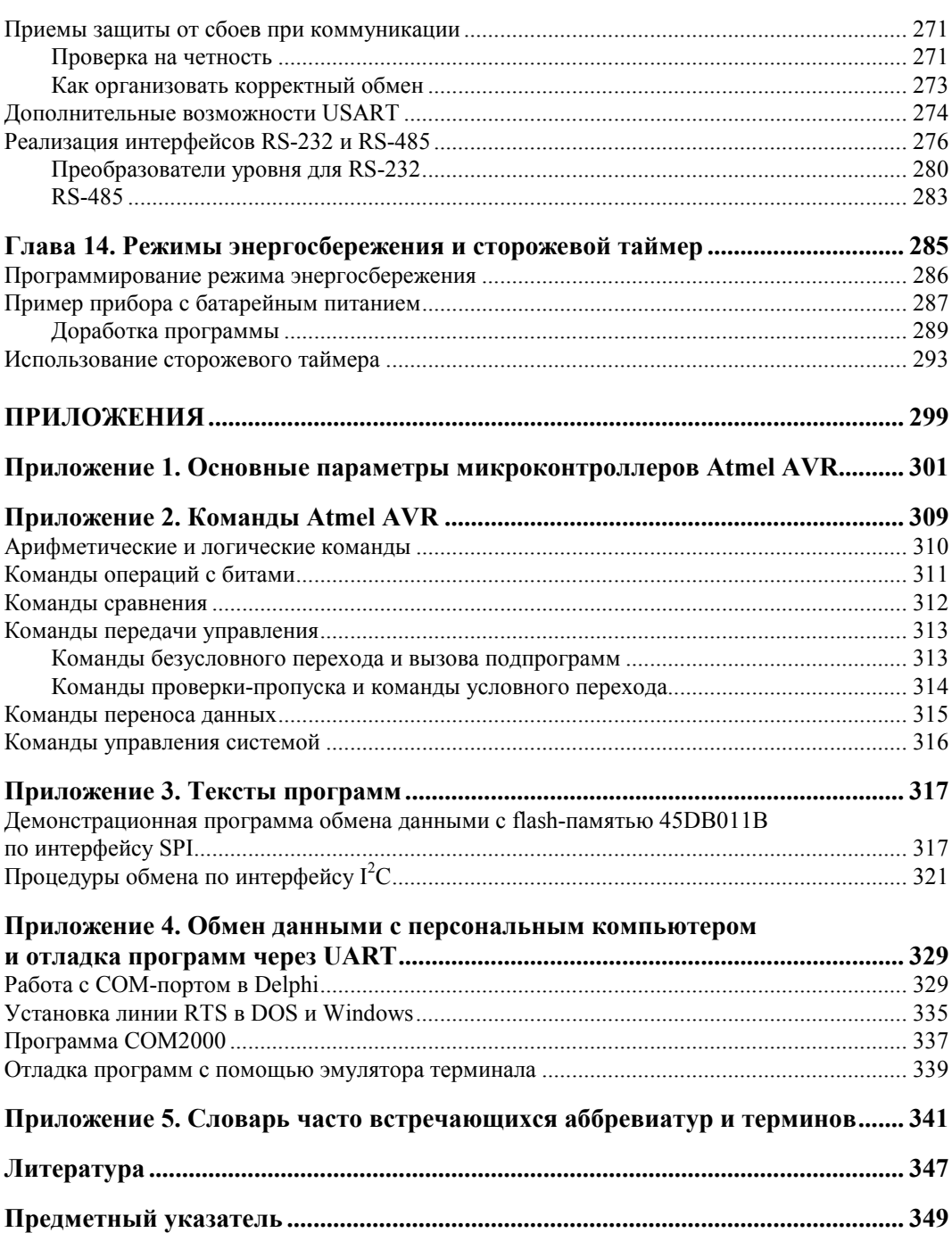

## **ВВЕДЕНИЕ**

├

# **Микроконтроллеры, их возникновение и применение**

Говорят, что в 1960-е годы, наблюдая за участниками студенческих демонстраций протеста, Гордон Мур заметил: "Истинные революционеры — это мы". Ученик и сотрудник одного из изобретателей транзистора У. Шокли, в числе прочего считающегося основателем знаменитой Кремниевой долины, в свою очередь основатель и лидер компаний, которым суждено было сыграть ведущую роль в развитии микроэлектроники, Мур знал, что говорил. Парадоксальным образом именно изобретениям Мура и его сотрудников было суждено стать основой того мира, в котором впоследствии сконцентрировалась деятельность "бунтующей молодежи" 1960-х. Современные хакеры (не компьютерные хулиганы из газет, а настоящие увлеченные своим делом компьютерщики) — прямые идеологические наследники сорбоннских студентов и американских демонстрантов, сменившие девиз "Make love not war"<sup>1</sup> на "Не пишите лозунги — пишите код". Неслучайно многие известные деятели электронно-компьютерной индустрии, авторы изобретений, сформировавших лицо современного мира, — выходцы из среды, близкой той самой "бунтующей молодежи".

Наша история о микроконтроллерах началась с того, что в 1957 г. Гордон Мур совместно с Робертом Нойсом, ставшим впоследствии одним из изобретателей микросхемы, и еще шестью сотрудниками Shockley Semiconductor Labs (Шокли назвал их "предательской восьмеркой"), основал компанию Fairchild Semiconductor. Ей мы обязаны не только развитием полупроводникового рынка и внедрением микросхем в инженерную практику, но и тем, что она стала своеобразной кузницей кадров и генератором идей для молодой отрасли.

Вот только некоторые из исторических фактов. Сам Мур с Нойсом в конце 1960-х создали фирму Integrated Electronics, которая под сокращенным названием Intel сейчас знакома каждому школьнику. Джереми Сандерс, основатель другой известнейшей компании — AMD, также вышел из Fairchild, где отличился открытием современной экономической модели производства и продаж полупроводниковых компонентов, в которой себестоимость изделия стремится к нулю по мере повыше-

<sup>1</sup> "Занимайтесь любовью, а не войной" — лозунг хиппи 1960-х, протестующих против войны во Вьетнаме.

ния объема партии. Чарли Спорк, один из ключевых менеджеров Fairchild, в 1967 г. стал директором National Semiconductor, которой впоследствии руководил четверть века. Половина "предательской восьмерки" — Джин Хоерни, Евгений Клайнер, Джей Ласт и Шелдон Робертс — в 1961 г. основала компанию Amelco, из которой впоследствии выросли всем известные теперь Intersil, Maxim и Ixys. Сотруднику Fairchild Роберту Видлару мы обязаны изобретением операционных усилителей разновидности микросхем, и по сей день уступающей по популярности разве что микропроцессорам. Мало того, с историей Fairchild связано возникновение известной венчурной (т. е. "рисковой") модели финансирования, сыгравшей определяющую роль в развитии всех отраслей, связанных с электроникой, компьютерами и телекоммуникациями. Недаром Fairchild нередко называют "праматерью всей электроники".

## Предыстория микроконтроллеров

Из всего этого урагана событий для нашего повествования важно то, что в числе прочих инноваций сотрудники Fairchild первыми стали продвигать полупроводниковую память. Сейчас, в век CD и DVD, жестких дисков и flash-карточек. нам трудно представить себе, что в начале 1960-х годов программы для компьютеров хранились в основном на картонных листочках (перфокартах), конструкторы ломали голову над дорогущими модулями ОЗУ на ртутных линиях задержки, осциллографических трубках и ферритовых колечках, где каждый бит "прошивался" вручную. Самое компактное в те годы электронное устройство для хранения данных на магнитных дисках под названием RAMAC 305 емкостью 5 Мбайт было размером с промышленный холодильник и сдавалось в аренду за 5 тыс. долларов в месяц.

Единственным "лучом света" в темном царстве этих монстров стало изобретение сотрудника корпорации American Bosch Arma Йен Чоу, который в 1956 г. получил патент на устройство, известное теперь как "однократно программируемое ROM" (ОТР ROM<sup>1</sup>). В этом патенте, между прочим, впервые был употреблен термин "прожиг" (burn) — микромодуль состоял из матрицы с плавкими перемычками, которые при программировании пережигались подачей на них большого напряжения. ОТР ROM долгое время оставались единственными устройствами для компактного хранения данных, и не потеряли своего значения до самого последнего времени не меньше четверти микроконтроллеров в мире, особенно из тех, что попроще, до сих пор выпускается именно с такой однократно программируемой встроенной памятью, ввиду крайней ее дешевизны. И лишь в последние годы "прожигаемая" память стала постепенно вытесняться более удобной flash-памятью, когда последняя подешевела настолько, что смысл в использовании ОТР ROM почти пропал.

Но вернемся в 1960-е. Компактная полупроводниковая память была нужна абсолютно всем — от военных и NASA до изготовителей бытовых приборов. Сначала Fairchild предложила то, что сегодня называется DRAM, в частности, на таких микросхемах (32 768 чипов емкостью 256 бит каждый) была построена память знаме-

8

<sup>&</sup>lt;sup>1</sup> Расшифровку некоторых аббревиатур см. в *приложении 5*.

нитого суперкомпьютера ILLIAC-IV, конкурента отечественной БЭСМ-6. Почуяв, откуда дует ветер, в 1968 г. Мур с Нойсом оставили Fairchild и основали Intel, как специализированную компанию по разработке и производству памяти. Они еще не ведали, что самым популярным детищем Intel станет вовсе не память, а небольшой приборчик (рис. В1), названный микропроцессором, разработка которого первоначально затевалась как вспомогательный этап в проектировании обычного калькулятора.

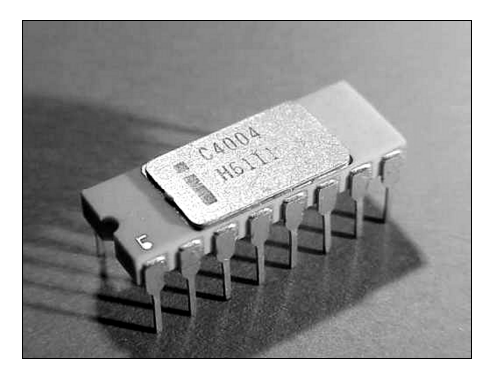

**Рис. В1.** Микропроцессор Intel 4004

#### *ИЗОБРЕТЕНИЕ МИКРОПРОЦЕССОРА*

В 1969 г. в Intel появились несколько человек из Busicom — молодой японской компании, занимающейся производством калькуляторов. Им требовался набор из 12 интегральных схем в качестве основного элемента нового дешевого настольного калькулятора. Проект был разработан Масатоши Шима, который и представлял японскую сторону. Тед Хофф (Marcian E. Ted Hoff, р. 1937 г.), руководитель отдела, занимавшегося разработкой применений для продукции Intel, ознакомившись с проектом, понял, что вместо того, чтобы создавать калькулятор с некоторыми возможностями программирования, можно сделать наоборот, компьютер, программируемый для работы в качестве калькулятора. Развивая идею, в течение осени 1969 г. Хофф определился с архитектурой будущего микропроцессора. Весной в отдел Хоффа пришел (все из той же уже известной нам Fairchild) новый сотрудник Фредерик Фэггин (Federico Faggin), который и придумал название для всей системы: "семейство 4000". Семейство состояло из четырех 16-выводных микросхем: 4001 содержал ROM на 2 Кбайта; 4002 — RAM с 4-битовым выходным портом для загрузки программ; 4003 представлял собой 10-битовый расширитель ввода-вывода с последовательным вводом и параллельным выводом для связи с клавиатурой, индикатором и другими внешними устройствами; наконец 4004 был 4-битовым ЦПУ (центральным процессорным устройством). Это ЦПУ содержало 2300 транзисторов и работало на тактовой частоте 108 кГц. 15 ноября 1971 г. было объявлено о создании первого микропроцессора. Busicom приобрела разработку, заплатив Intel \$60 000. Но в Intel решили возвратить Busicom эти деньги, чтобы вернуть себе права на микропроцессор.

i4004 обладал вычислительной мощностью, сравнимой с первым электронным компьютером ENIAC (1946). Свое первое практическое применение 4004-й нашел в системах управления дорожными светофорами и анализаторах крови. Этот микропроцессор был использован в бортовой аппаратуре межпланетного зонда Pioneer-10, который поставил рекорд долгожительства среди подобных аппаратов: он был запущен в 1972 г., а к сентябрю 2001 г. Pioneer-10 удалился от Земли на 11,78 млрд км и все еще работал и, вполне вероятно, работает по сей день, хотя в феврале 2003 г. NASA официально с ним попрощалось.

Так началось победное шествие микропроцессоров, которые позднее разделились на несколько разновидностей, в основном относящихся к двум главным группам: собственно микропроцессорам (МП) и микроконтроллерам (МК). Первые предназначены для использования в составе вычислительных систем, самые распространенные из которых — персональные компьютеры (ПК), поэтому их еще часто называют "процессорами для ПК" (хотя к этой группе обычно относят также и производительные МП для серверов и некоторые другие). МК отличаются от МП тем, что они в первую очередь предназначены для управления различными системами, поэтому при относительно более слабом вычислительном ядре они включают в себя много дополнительных узлов. То, что для обычного МП предполагается размещать во внешних чипсетах или дополнительных модулях (память, порты вводавывода, таймеры, контроллеры прерываний, узлы для обработки аналоговых сигналов и пр.), в МК располагается прямо на кристалле, отчего их когда-то было модно называть "микро-ЭВМ".

И действительно, в простейшем случае для построения полностью функционирующего компьютера достаточно единственной микросхемы МК с подсоединенными к ней устройствами ввода-вывода. Современные модели рядовых однокристальных МК превышают вычислительные возможности IBM РС АТ на 286-м процессоре образца второй половины 1980-х. Есть области, где границу между МП и МК провести трудно: таковы, например, процессоры для мобильных устройств, от телефонов и карманных компьютеров до цифровых камер, в которых процессорный узел должен обладать развитыми вычислительными функциями и управлять многочисленными внешними компонентами

### Электроника в греческом стиле

В 1962 г. в Калифорнии появилась семья Перлегос, греческих эмигрантов, уроженцев города Триполис. Родители занялись, как и на родине, виноградарством, а сыновья, Джордж и Гюст Перлегос, выбрали модную специальность инженераэлектронщика: оба окончили вначале университет Сан-Хозе, а затем Стэнфордский университет. В 1974 г. в возрасте 24 лет младший из братьев Джордж Перлегос начал работать в компании Intel, где попал на одно из самых передовых направлений: разработку электрически стираемой памяти для замены "прожигаемой" ОТР ROM. Еще до Перлегоса, почти одновременно с изобретением микропроцессора в 1971 г., сотрудник Intel Дон Фрохман изобрел "плавающий" затвор и создал первую УФстираемую EPROM объемом 2К (256×8).

#### ЗАМЕТКИ НА ПОЛЯХ

В "обычной" жизни употреблять сокращение для единиц информации из одной буквы "К" (так же, как и "М") не рекомендуется: очень трудно иногда понять, идет ли речь о килобитах, килобайтах, "килословах" или вообще килобитах в секунду. Тем не менее такие сокращения часто встречаются, в том числе и в техдокументации, и нам придется иногда следовать этому примеру. Для определенности примем следующие правила: одиночная прописная буква "К" означает двоичные килобиты (1024 бита), "М" двоичные мегабиты (1024 кбита). Хотя в литературе часто еще принято килобайты сокращать, как "КБ", а килобиты, как "Кб", мы постараемся избежать этой путаницы, и во всех остальных случаях писать полностью: кбайт и Мбайт, кбит/c, Мбайт/c. Исключение составит обозначение объема памяти программ микроконтроллеров, если он измеряется в двухбайтовых словах: например, 4К слов будет обозначать 4096 ячеекслов (8 кбайт).

Джордж Перлегос активно включился в этот процесс и сначала при его участии, а затем и под его непосредственным руководством были созданы две технологии, ставшие точкой роста для всей отрасли по производству flash-памяти — одного из главных столпов современной "цифровой революции". Это было сначала изобретение чипа 2716 — 16К (2048×8) EPROM с одним напряжением питания +5 В, а затем 2816 — первой EEPROM, электрически стираемого ПЗУ, ставшего прообразом flash-памяти.

В 1981 г. Перлегос покидает Intel и с несколькими сотрудниками (в числе которых был Гордон Кэмпбелл, будущий создатель другой известной фирмы Chips & Technologies) создает компанию Seeq. Это было время спада в электронной промышленности и через три года компанию пришлось покинуть в связи с претензиями инвесторов. Не доверяя им больше, Джордж с братом Гюстом и еще несколькими сотрудниками Seeq в 1984 г. создает в складчину на личные средства компанию, полное название которой звучит как Advanced Technology MEmory and Logic или сокращенно — Atmel.

Сначала продукцией Atmel были микросхемы энергонезависимой памяти всех разновидностей — как OTP EPROM и EEPROM с последовательным и параллельным доступом, так и Flash. В 1985 г. Atmel выпустила первую в мире EEPROM по доминирующей ныне КМОП-технологии, а в 1989 г. — первую flash-память с питанием от одного напряжения +5 В. В конце 1980-х Intel вознамерилась наказать ряд компаний-производителей EPROM, в том числе и Atmel, якобы за нарушение патентов, но, в конце концов, удалось договориться об обмене лицензиями. Причем в конечном итоге Atmel перепала лицензия на производство классического микроконтроллера 8051, от поддержки которого Intel уже в то время постепенно отходила, сосредоточившись на процессорах для ПК.

#### *ПОДРОБНОСТИ*

Напомним, что EEPROM отличается от flash-памяти тем, что первая допускает раздельный доступ к любой произвольной ячейке, а вторая — лишь к целым блокам. Поэтому EEPROM меньше по объему (характерный объем специализированных микросхем EEPROM — от единиц килобит до единиц мегабит) и дороже, в настоящее время ее используют в основном для хранения данных, в том числе в составе микроконтроллеров. Flash-память проще и дешевле, и к тому же дает значительный выигрыш в скорости при больших объемах информации, особенно при потоковом чтении/записи, характерном для медиаустройств (вроде цифровых камер или MP3-плееров). В составе микроконтроллеров flash-память служит для хранения программ. Некоторые подробности о различных типах памяти и их функционировании см. в *главе 11*.

Так Atmel оказалась "втянута" в число производителей микроконтроллеров, в котором очень быстро оказалась на первых позициях: в 1993 г. началось производство первых в отрасли МК AT89C51 со встроенной flash-памятью программ. Это означало начало переворота во всей инженерной практике, потому что существовавшие ранее МК обладали либо однократно программируемой OTP-памятью, либо

УФ-стираемой, которая значительно дороже в производстве и работа с ней приводит к большим потерям времени разработчиков. Число циклов перезаписи для УФ ППЗУ не превышает нескольких десятков, а прямой дневной свет, попавший на такой кристалл, может привести к стиранию информации. Поэтому даже мелкосерийные устройства приходилось изготавливать преимущественно с использованием ОТР ROM, что значительно рискованнее: изменить в случае даже малейшей ошибки записанную программу уже было невозможно. Появление flash-памяти изменило весь "ландшафт" в этой области: именно в результате ее внедрения стали возможными такие веши, как программное обновление BIOS компьютера или "перешивка" управляющих программ для бытовых электронных устройств.

В 1995 г. два студента Норвежского университета науки и технологий в г. Тронхейме. Альф Боген и Вегард Воллен, выдвинули идею 8-разрядного RISC-ядра, которую предложили руководству Atmel. Имена разработчиков вошли в название архитектуры AVR: Alf + Vergard + RISC. Идея настолько понравилась, что в 1996 г. был основан исследовательский центр Atmel в Тронхейме и уже в конце того же года выпущен первый опытный микроконтроллер новой серии AVR под названием АТ90S1200. Во второй половине 1997 г. корпорация Atmel приступила к серийному производству семейства AVR.

## Почему AVR?

У AVR-контроллеров "с рождения" есть две особенности, которые отличают это семейство от остальных МК. Во-первых, система команд и архитектура ядра AVR разрабатывались совместно с фирмой-разработчиком компиляторов с языков программирования высокого уровня IAR Systems. В результате появилась возможность писать AVR-программы на языке С без большой потери в производительности по сравнению с программами, написанными на языке ассемблера. Подробнее этот вопрос мы обсудим в главе 5.

Во-вторых, одним из существенных преимуществ AVR стало применение конвейера. В результате для AVR не существует понятия машинного цикла: большинство команд выполняется за один такт. Для сравнения отметим, что пользующиеся большой популярностью МК семейства PIC выполняют команду за 4 такта, а классические 8051 — вообще за 12 тактов (хотя есть и современные модели x51 с машинным циклом в один такт).

Правда, при этом пришлось немного пожертвовать простотой системы команд, особенно заметной в сравнении с  $x51$ , где, например, любые операции пересылки данных внутри контроллера, независимо от способа адресации, выполняются единственной командой mov в различных вариантах, в то время как в AVR почти для каждого способа своя команда, к тому же иногда с ограниченной областью действия. Есть некоторые сложности и в области операций с битами. Тем не менее это не приводит к заметным трудностям при изучении AVR-ассемблера: наоборот, тексты программ получаются короче и больше напоминают программу на языке высокого уровня. Следует также учесть, что из общего числа команд от 90 до 130, в зависимости от модели, только 50-60 уникальных, остальные взаимозаменяемые. И, наконец, этот недостаток полностью нивелируется при использовании языка С, фактически уравнивающего разные архитектуры с точки зрения особенностей программирования.

Огромное преимущество AVR-архитектуры — наличие 32 оперативных регистров, не совсем равноправных, но позволяющих в ряде случаев вообще не обращаться к оперативной памяти и не использовать стек (что в принципе невозможно в том же семействе x51), более того, в младших моделях AVR стек вообще недоступен для программиста. Потому структура ассемблерных программ для AVR стала подозрительно напоминать программы на языке высокого уровня, где операторы работают не с ячейками памяти и регистрами, а с абстрактными переменными и константами.

Еще одна особенность AVR со схемотехнической точки зрения - все выводы в них могут пребывать в трех состояниях (вход - отключено - выход) и электрически представляют собой КМОП-структуры (т. е. имеет место симметрия выходных сигналов и высокое сопротивление для входных). В общем случае это значительно удобнее портов x51 (двустабильных и TTL-совместимых) и предполагает лучшую помехозащищенность (по крайней мере, от помех по шине "земли").

Суммировав мнения из различных источников и опираясь на собственный опыт, автор пришел примерно к такому подразделению областей применения трех самых распространенных семейств контроллеров.

- $\Box$  Контроллеры классической архитектуры  $x51$  (первые микросхемы семейства 8051 были выпущены еще в начале 1980-х) лучше всего подходят для общего изучения предмета. Отметим, что кроме Atmel, x51-совместимые изделия выпускают еще порядка десятка фирм, включая такие гиганты, как Philips и Siemens, есть и отечественные аналоги (серии 1816, 1830 и др.), что делает эту архитектуру наиболее универсальной.
- □ Семейство AVR рекомендуется для начинающих электронщиков-практиков, в силу простоты и универсальности устройства, преемственности структуры для различных типов контроллеров, простоты схемотехники и программирования (в данном случае под "программированием" понимается процесс записи программ в микросхему).
- **П** РІС фирмы Microchip идеально подходят для проектирования несложных устройств, особенно предназначенных для тиражирования.

Эта классификация во многом субъективна, и автор не будет оспаривать другие точки зрения: различные семейства МК постепенно сближаются по параметрам, становятся полностью взаимозаменяемыми и, как и во всей современной электронике, выбор того или иного семейства часто носит характер "религиозного".

К тому же три упомянутых семейства МК - лишь наиболее распространенные среди универсальных контроллеров, но далеко не самые массовые вообще. Общее количество существующих семейств микроконтроллеров оценивается приблизительно в 100 с лишним, причем ежегодно появляются все новые и новые. Каждое из этих семейств может включать десятки разных моделей. При этом первое место среди производителей 8-разрядных МК традиционно принадлежит фирме Motorola, в основном за счет контроллеров для мобильных устройств. Компания Microchip co